| Enrollment No                                     | :                                                      |                                                                                                    |
|---------------------------------------------------|--------------------------------------------------------|----------------------------------------------------------------------------------------------------|
|                                                   | C.U.SHA                                                | <b>H UNIVERSITY</b>                                                                                                    |
|                                                   | Summer                                                 | Examination-2017                                                                                                    |
| ubject Name                                       | : Web Scripting Using                                  | g PHP                                                                                                    |
| Subject Code :                                    |                                                        | Branch: B.C.A.                                                                                                    |
| Semester : 2                                      | Date : 09/05/20                                        | 017 Time : 02:00 To 05:00 Marks : 70                                                                                                    |
| <ul><li>(2) Instruct</li><li>(3) Draw m</li></ul> | tions written on main a                                | tor & any other electronic instrument is prohibited.<br>answer book are strictly to be obeyed.<br>res (if necessary) at right places.<br>ed. |
|                                                   | npt the following que                                  | stions:                                                                                                    |
| a. Hy                                             | stands for?<br>pertext Preprocessor<br>Hyper Processor | b. Pre Hypertext Processor<br>d. Pre Hypertext Process                                                                                       |
| (2) PHP<br>a. Cli                                 | s side scripting la                                    | anguage<br>b. Server                                                                                                    |
|                                                   | P, each statements mu                                  |                                                                                                    |
| a(de<br>c. /(sl                                   | ash)                                                   | b. ;(semicolon)<br>d. : (colon)                                                                                                    |
| a. Po                                             | bles always start with a<br>nd-sign<br>llar-sign       | a in PHP<br>b. Yen-sign<br>d. Euro-sign                                                                                                    |
|                                                   | h of the following is no                               | ot the scope of variable in PHP?<br>b. Global<br>d. Extern                                                                                   |
| (6) Whic<br>a. +(p                                | h of the following is th                               | <pre>b(dot) d.%(Percentage)</pre>                                                                                                    |
|                                                   | h of the following is no                               |                                                                                                    |
| (8) Who<br>a. Ra                                  | is known as the father<br>smus Lerdorf<br>ek Kolkevi   |                                                                                                    |
| (9) Whic<br>a. sor                                | h of the functions is us<br>t()                        | sed to sort an array in descending order?<br>b. asort()                                                                                      |
| c. rso<br>( <b>10</b> ) Whic                      | · · · · · · · · · · · · · · · · · · ·                  | d. dsort()<br>keyword is used to inherit our subclass into a                                                                                 |

Q-1

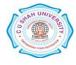

superclass?

(14)

|      | a. extends                                      | b. implements                                |  |  |  |
|------|-------------------------------------------------|----------------------------------------------|--|--|--|
|      | c. inherit                                      | d. include                                   |  |  |  |
| (11) | Which variable is used to colle                 | ct form data sent with both the GET and POST |  |  |  |
|      | methods?                                        |                                              |  |  |  |
|      | a. \$BOTH                                       | b. \$_BOTH                                   |  |  |  |
|      | c. \$REQUEST                                    | d. \$_REQUEST                                |  |  |  |
| (12) | Which one of the following me                   | ethod is used to retrieve the number of rows |  |  |  |
|      | affected by an INSERT, UPDATE, or DELETE query? |                                              |  |  |  |
|      | a. mysql_num_rows()                             | b. mysql_affected_rows()                     |  |  |  |
|      | c. mysql_changed_rows()                         | d. mysql_new_rows()                          |  |  |  |
| (13) | AJAX stands for                                 |                                              |  |  |  |
|      | a. Asynchronous Javascript and                  | d XML b. Abstract JSON and XML               |  |  |  |
|      | c. Another Java Abstraction for                 | or X-windows d. None of these                |  |  |  |
| (14) | jQuery is a                                     |                                              |  |  |  |
|      | a. JavaScript Library.                          | b. JavaScript Language                       |  |  |  |
|      | c. JavaScript Method                            | d. PHP Method                                |  |  |  |

## Attempt any four questions from Q-2 to Q-8

| Q-2 |     | Attempt all questions                                                                                 |     |
|-----|-----|----------------------------------------------------------------------------------------------------|-----|
|     | (1) | Explain differences between client side scripting and server side scripting.                          | (5) |
|     | (2) | Explain static variable and global variable.                                                          | (5) |
|     | (3) | Explain differences between IPV4 and IPV6.                                                            | (4) |
| Q-3 |     | Attempt all questions                                                                                 |     |
|     | (1) | Explain get method and post method with example.                                                      | (7) |
|     | (2) | What is array? Explain types of array in PHP with example.                                            | (7) |
| Q-4 |     | Attempt all questions                                                                                 |     |
|     | (1) | Explain PHP operators.                                                                                | (5) |
|     | (2) | Explain \$_FILES.                                                                                     | (5) |
|     | (3) | Explain following string function with example :<br>a. strtolower() b. strlen() c.substr() d. ltrim() | (4) |
| Q-5 |     | Attempt all questions                                                                                 |     |
|     | (1) | Explain PHP session with example.                                                                     | (5) |
|     | (2) | Explain \$_SERVER variable.                                                                           | (5) |
|     | (3) | Explain mysql_connect() and mysql_close() with example.                                               | (4) |
| Q-6 |     | Attempt all questions                                                                                 |     |
|     | (1) | Explain basic concepts of OOP.                                                                        | (5) |
|     | (2) | Explain constructor and destructor with example.                                                      | (5) |
|     |     |                                                                                                    |     |

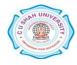

|     | (3) | Explain Jquery selectors with example.                                                | (4) |
|-----|-----|---------------------------------------------------------------------------------------|-----|
| Q-7 |     | Attempt all questions                                                                 |     |
|     | (1) | Explain types of joins available in MySQL with example.                               | (7) |
|     | (2) | Explain mysql_fetch_row(), mysql_fetch_array() and mysql_fetch_object() with example. | (7) |
| Q-8 |     | Attempt all questions                                                                 |     |
|     | (1) | Explain types of inheritance with example.                                            | (5) |
|     | (2) | Explain XMLHttpRequest object with its properties and methods.                        | (5) |
|     | (3) | Explain jquery ready event with example.                                              | (4) |

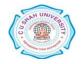